# Visualizing, Analyzing and Constructing L-System from Arborized 3D Model Using a Web Application

Nick van Nielen, Fons Verbeek<sup>Da</sup> and Lu Cao<sup>Db</sup>

Leiden Institute of Advanced Computer Science, Leiden University, Leiden, The Netherlands

#### Keywords: L-System, Arborized 3D Biological Model, Web Application.

Abstract: In biology, arborized structures are well represented and typically complex for visualization and analysis. In order to have a profound understanding of the topology of arborized 3D biological model, higher level abstraction is needed. We aim at constructing an abstraction of arborized 3D biological model to an L-system that provides a generalized formalization in a grammar to represent complex structures. The focus of this paper is to combine 3D visualization, analysis and L-system abstraction into a single web application. We designed a front-end user interface and a back-end. In the front-end, we used A-Frame and defined algorithms to generate and visualize L-systems. In the back-end, we utilized the Vascular Modelling Toolkit's (VMTK) centerline analysis methods to extract important features from the arborized 3D models, which can be applied to L-system generation. In addition, two 3D biological models: lactiferous duct and artery are used as two case studies to verify the functionality of this web application. In conclusion, our web application is able to visualize, analyse and create L-system abstractions of arborized 3D models. This in turn provides workflow-improving benefits, easy accessibility and extensibility.

# **1 INTRODUCTION**

Analysis and visualization of 3D models are unequivocally important in the biological studies. They have been used to study physiological aspects, such as simulating the flow and particle transport of airways (van Ertbruggen et al., 2005). This 3D model simulation made it possible to obtain particle deposition patterns and flow characteristics that could not be obtained experimentally. 3D models have also been used to analyse the complex anatomy of the canal network in cortical bone (Cooper et al., 2003) to get a better understanding of the mechanical properties. Furthermore, 3D models are used to analyze the phenotypical changes of the lactiferous duct of newborn mice under the exposure of endocrine disruptors (Cao, 2014). In particular, these articles discuss the usage of 3D models with a tree-like branching structure (or arborized 3D models). These types of structures can be found in plants, but also in animals, such as lactiferous duct or vascular system. Typically, arborized structures are complex due to their high branching order and visibly indistinguishable individual branches. To realize

appropriate visualization and interpretation of these complex structures, model abstraction with minimal loss of features is needed. Theoretical computer science methods can be used to extract important features and represent these features in an abstracted model. A well-known system that preserves most of the anatomical features of arborized structures is Lindenmayer systems (L-systems) (Prusinkiewicz and Lindenmayer, 1990). We will use L-systems in our research to describe and build abstractions of arborized 3D models.

Many different applications already exist to visualize and analyse (arborized) biological 3D models. A popular platform is 3D Slicer - a platform for medical imaging which provides image registration, interactive visualization, model-based analysis, and more advanced functionality (Kikinis et al., 2014). This can be used together with tools such as the Vascular Modelling Toolkit (VMTK) to analyse vascularlike or arborized structures (Izzo et al., 2018). When it comes to the abstraction of models, specifically for generating L-systems, L-py can be used for complex grammar (Boudon et al., 2010). More general 3D model visualization, processing and editing tools can also be found, for example Blender (Foundation, 1998) and MeshLab (Cignoni et al., 2008). Mesh-LabJS (of ISTI CNR, 2016) is a web-based version of

<sup>&</sup>lt;sup>a</sup> https://orcid.org/0000-0003-2445-8158

<sup>&</sup>lt;sup>b</sup> https://orcid.org/0000-0002-1847-068X

van Nielen, N., Verbeek, F. and Cao, L

Visualizing, Analyzing and Constructing L-System from Arborized 3D Model Using a Web Application.

DOI: 10.5220/0012272100003657

Paper published under CC license (CC BY-NC-ND 4.0)

In Proceedings of the 17th International Joint Conference on Biomedical Engineering Systems and Technologies (BIOSTEC 2024) - Volume 1, pages 257-264 ISBN: 978-989-758-688-0; ISSN: 2184-4305

Proceedings Copyright © 2024 by SCITEPRESS – Science and Technology Publications, Lda

MeshLab that uses the JavaScript library Three.js (C, 2010) as a rendering engine. (Sawicki and Chaber, 2013) has shown that web applications can be a well-structured and convenient way of visualizing 3D models. While having clear limitations in handling complex models due to computational and spatial complexities, web applications can improve accessibility and portability from different devices and browsers. Furthermore, web applications do not have to be downloaded or maintained by the end-user and the 3D models can be stored on and loaded from a database, improving the ease of use and allowing for the possibility to share models between multiple users.

Both system-based and web-based applications can realize parts of the process needed to visualize, analyse and create abstractions of arborized 3D models. However, not many applications exist that combine these parts which are typically related, especially in a web-based format. To the best of our knowledge, there does not seem to exist such a web-based application that is capable of visualizing, analyzing and creating L-system abstractions of arborized 3D models.

In this paper, A-frame was chosen to construct the web-based application because of its rendering performance, cross-compatibility and HTML Entity-Component system. A-frame is a JavaScript web framework for creating (complex) 3D scenes with additional VR functionality. It is built on top of the rendering engine Three.js (Mozilla, 2015). Concerning L-system generation, the JavaScript library lindenmayer.js was selected to interpret and generate Lsystem grammar in an object-oriented fashion (Brewe, 2016). In addition, the waterfall development method was adopted to ensure good quality, performance, programming and design (Balaji and Murugaiyan, 2012).

## 2 METHOD

To visualize and analyse 3D models as well as generate L-systems, we need to design the desired functionality. We will apply design patterns, discuss the design choices and sketch the functionality of our web application using A-Frame in section 2.1. Furthermore, in section 2.2 we discuss how the model analysis is implemented with VMTK, python and the user interface of the web application. Lastly, we reason how we combine Three.js and Lindenmayer.js to generate and visualize L-systems in section 2.3.

## 2.1 Design

For the design of web-based applications, a modelling method is needed to cover all the requirements. This can help visualize and document the components and corresponding functionality. UML diagrams have been shown to be a powerful modelling method for covering all required components of web applications (Koch and Kraus, 2002). The UML diagrams of the frontend and back-end layout of our web application are available in https://surfdrive.surf.nl/files/index.php/s/ 8weiJINAJTbplVs.

#### 2.1.1 Front-End and Back-End

For 3D model visualization and manipulation, a front-end is needed for the user input, display and storing between static web page states. All these functionalities are available on a single page called index.html. Furthermore, index.html is the view node of the Model-View-Controller (MVC) programming paradigm (Krasner et al., 1988), which is used to display the user interface and is a part of the interface component. Besides the view node, the states between static pages are stored in the cookie object data structure altered by the model node in Settings. js and updated in the view node. Modifications to this data structure are made by the controller node UserInterface.js, which reacts to the user input in the view. Some user input does not change the model and is directly updated in the view by the controller.

For the 3D model rendering and visualization, two components are used which contain A-Frame with Three.js rendering. The first component is the main A-Frame. In this component, the main object or L-system view is stored and displayed using the A-Frame web framework inside aframe.html. The second component is the preview A-Frames. As the name suggests, this is where all the preview nodes of the L-system, model and A-Frame settings are shown. The L-system generation as well as the 3D model loading from I/O are initiated by the controller using the preview event handler.

Tasks in the user interface, that require computations on the server or I/O operations, are realized in back-end. The back-end uses python to run the development server devServer.py using flask, a micro web application framework for simple scalability (Grinberg, 2018). For the deployment server, Gunicorn (Gunicorn-Python, 2017) and Nginx (Reese, 2008) are used with flask as an HTTP interface and web server with multi-threading.

#### 2.2 Model Analysis

In the procedure of model analysis, a simplification of the arborized 3D model is needed while preserving the important topological features. The method of centerline extraction (Verbeek and Cao, 2020) was applied to preserve a one-dimensional representation of the original skeletal structure in 3D. Many types of centerline extraction methods were considered, but the 3D geometric analysis tool VMTK(Izzo et al., 2018) was chosen. Using the well-defined back-end structure, VMTK tool that runs on python are deployed in the request handler node. During the analysis, endpoints on the model are selected in the front-end view node. The endpoints and 3D model name are then send with an analysis request to the request handler by the controller node. In the request handler, three steps take place: verification, instance creation and the analysis.

For verification, the request parameters are verified by checking the 3D model filename and type. If either the filename or file type are incorrect, the model cannot be found in the objects folder and no analysis will be possible. Thus, an error will occur. For the second step, an analysis instance is created on a new thread to prevent request blocking and fatal errors from occurring on the development or deployment thread. The analysis process and its structure can be explained by the diagram in Figure 1. Endpoints and the 3D model are used to compute the model centerline. Subsequently, it is used to calculate the centerline mesh points. For the final data extractions, the centerline is used to calculate branch length, tortuously, torsion, curvature and bifurcation angles.

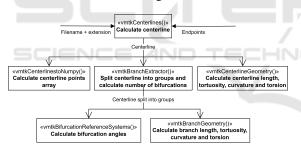

Figure 1: Diagram of the analysis process of an arborized 3D model.

## 2.3 L-System

In section 2.1, the L-system algorithm node was introduced in the preview A-Frame of the front-end design. This section discusses the details of the algorithm, how L-system models are generated and how parameters extracted in the analysis are interpreted by the algorithm.

#### 2.3.1 L-System String Generation Algorithm

To understand how Algorithm 1 works, a formal definition of the L-system and a set of L-system variables are needed. The L-system can be defined by the triplet  $G = (V, \omega, P)$ . Here:

- V consists of the variables I, B and a constant D. I is a branch segment, B is a branch segment candidate. D is a dead branch, which is a branch segment candidate that will not expand any further.
- ω is the axiom. For example, the axiom could be III[/&B][/&B]. The number of I variables can be chosen.
- P is the set of production rules, these are defined within the algorithm. For each variable, a new set of symbols and variables is returned.

Variables I and B share the following parameters:

- current iteration  $\in \mathbb{N}_{\geq 0}$  keeps track of the current iteration in the algorithm.
- centerline index  $\in \mathbb{Z}$  determines the centerline, with a unique centerline ID.

Parameters unique to I are:

- Radius  $\in \mathbb{R}_{\geq 0}$  of the cylinder geometry.
- Length  $\in \mathbb{R}_{\geq 0}$  of the cylinder geometry.
- Parameters unique to B are:
- Lifetime  $\in \mathbb{Z}_{\geq 0}$  of the variable.
- Maximum centerline length ∈ N<sub>≥0</sub> determines the maximum lifetime of both I and B. If the centerline length exceeds this number, B will turn into a dead branch D.

Furthermore, L-system parameters, italicized in Algorithm 1, are defined as follows:

- stemLength ∈ N≥0 defines the number of branch segments in the stem. This determines the number of I variables in the axiom.
- radialIncrement  $\in \mathbb{R}$  determines how much the thickness of each I grows with each iteration.
- upwardsAngle, upwardsAngleSpread are the mean and the standard deviation of the normal distribution ∈ [-180, 180] of upwards growing branch segments I.
- lineLength, lineLengthStd ∈ ℝ<sub>≥0</sub> are part of the cylinder geometry length distribution of I.
- nb\_axes\_prob is the probability a bifurcation will occur each time a new segment is built.
- iterations, iterationsStd  $\in \mathbb{N}_{\geq 0}$  sets the maximum centerline length of B.
- bifurcationAngle, bifurcationAngleSpread are the mean and the standard deviation of the bifurcation angle with a normal distribution ∈ [-180, 180].
- maxOrder ∈ N<sub>≥0</sub> determines how spread out the branches will be from the stem. A higher max-Order will ensure a longer lifetime for B variables at lower branch orders.

From these definitions it can be concluded that Algorithm 1 builds the scaffolding of the L-system with B variables and replaces B variables with I variables. I Variables are constant in the sense that they do not change to other symbols, only the segment radius changes with each iteration. The lifetime of B ensures that not many bifurcations occur at the start of the generation, which reduces intersections between segments in later generation stages. Besides their lifetime, B variables have a certain chance to create a bifurcation or turn into a dead branch with each iteration. As the variable and parameter definitions suggest, among other things, the rates at which bifurcations occur, lifetimes, number of iterations and radius increments can be preset and adjusted by the user.

After generating the L-system object string, an interpreter is designed to create a 3D model corresponding to this object string using cylinder geometries. Before the geometries are pushed, the L-system model is checked for intersecting segments and pruning them if needed.

#### 2.3.2 Parameter Extraction from Model Analysis

Except the number of bifurcations, the centerline points, branch and centerline curvature, tortuosity and torsion, all parameters extracted in section 2.2 are used in the L-system algorithm as shown in table 1. First, the Bifurcation probability is set to 100% that means bifurcation is always happening. Furthermore, max. order has not been included in the analysis, so it is set to 0. Next, the mean number of iterations is set, and it is multiplied by two because it takes the algorithm at least two iterations to build a segment. The mean iterations cannot exceed 50, as the L-system model would grow too large. Subsequently, the upwards angle is imported, which is not allowed to be larger than 30 degrees or smaller than -30 degrees based on empirical experience. After that, the bifurcation angle mean is divided by two for each segment in the bifurcation. After importing the parameters and saving them on the client side, the L-system generation can commence.

#### 3 RESULTS

#### 3.1 L-System Generation from Arborized 3D Models

## 3.1.1 Lactiferous Duct

For the first case study, the section images of the lactiferous duct are acquired and a stack of aligned im-

- 1: Initialize stem with stemLength branch segments and the first bifurcation
- 2: for number of iterations do
- 3: for each I do
- Increment radius by radialIncrement 4:
- 5: return I
- 6: end for
- 7: for each B do
- 8: if max centerline length < current iteration then

return D

- 9:
- 10: end if
- if time is shorter than maximum duration 11: of B then
- 12: Increment time by 1 and iteration by 1
- $\leftarrow$  angle *upwardsAngle* with stan-13: dard deviation upwardsAngleSpread
- 14:  $I \leftarrow length lineLength$  with standard deviation lineLengthStd, radius radius,

store iteration and centerline in-

dex

- 15: return <sup>^</sup>IB
- 16: else
- Set time to 0, increment iteration and 17: order by 1
- 18: if random chance of branching > nb\_axes\_prob or bifurcation has dead branch then
- $/ \leftarrow$  angle with random integer be-19: tween -60 and 60
- 20: return [/B]
- 21: else

33.

34: end for

- 22: branches  $\leftarrow$  new array
- 23: for each branch in bifurcation do
- 24: set max centerline length to it-
- erations with standard deviation iterationsStd 25: set centerline index to random
- integer  $/ \leftarrow$  angle with random integer 26: between -60 and 60
- &  $\leftarrow$  angle *bifurcationAngle* 27: with standard deviation bifurcationAngleSpread and iteration correction push [/&B] to branches 28: end for 29: 30: return branches 31: end if end if 32. end for

ages is used as input for the optimized reconstruction pipeline (Cao and Verbeek, 2012; Cao and Verbeek, 2014) of the 3D model as shown in figure 2. The tree-

| Parameter name (units)              |  |  |
|-------------------------------------|--|--|
| Segment radius (pixels)             |  |  |
| Radial increment (pixels)           |  |  |
| Bifurcation probability             |  |  |
| Radial segments                     |  |  |
| Iterations                          |  |  |
| Iterations std.                     |  |  |
| Max. order                          |  |  |
| Segment branch length (pixels)      |  |  |
| Segment branch length std. (pixels) |  |  |
| Upwards angle (degrees)             |  |  |
| Upwards angle std. (degrees)        |  |  |
| Bifurcation angle (degrees)         |  |  |
| Bifurcation angle std. (degrees)    |  |  |

Table 1: A list of all available L-system parameters used in algorithm 1.

like structure, starting at the thicker bottom stem and splitting to branches that vary in thickness, contains few bifurcations and consequentially centerlines. For this reason, it was used to test and verify the analysis and the L-system parameter extraction methods during the development of the web application. In this section, the results of the final analysis and L-system generation from the extracted parameters are found.

For the preparation of the analysis, endpoints are manually selected. In figure 2a, the selected endpoints are shown in red. The stem at the bottom was picked as the source point of the centerline structure. Endpoints are chosen based on distinct branches and where they approximately end in the mesh structure. Using this method, 13 endpoints were selected. After selecting the endpoints, the centerline in figure 2b was extracted.

Table 2: Attributes extracted from the analysis of the model mesh in figure 2. Only the important attributes used for the L-system generation are shown in this table. Thus, attributes such as curvature, torsion and tortuosity are omitted.

| Attribute name (units)      | Mean   | Std.   |
|-----------------------------|--------|--------|
| Branch length (pixels)      | 63.96  | 39.20  |
| Point radius (pixels)       | 14.46  | 4.13   |
| Centerline length (pixels)  | 582.56 | 123.60 |
| Stem length (# iterations)  | 4.32   |        |
| Bifurcations                | 11     |        |
| Centerlines                 | 13     |        |
| Branches                    | 24     |        |
| Iterations                  | 4.79   | 1.93   |
| Bifurcation Angle (degrees) | 62.81  | 19.45  |

The data collected from the analysis both from the model and the centerline can be seen in table 2. A few observations can be made from the table. Firstly, from the 13 endpoints selected in figure 2a, 13 centerlines

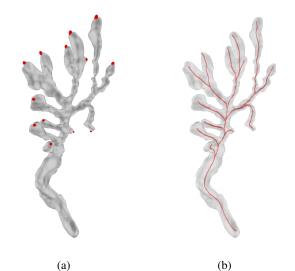

Figure 2: Model mesh of a lactiferous duct from newborn mice. (a) shows the model mesh and the endpoint selections used for the centerline creation (in red). (b) is the computed centerline model illustrated inside of the original mesh.

have been created, meaning there are no incorrectly analyzed centerlines. Secondly, the number of bifurcations does not entirely match the number of bifurcations which can be found in figure 2b, because there is also one trifurcation mistaken for a bifurcation. Another observation is that the total number of iterations, which is in terms of how many mean branch lengths it takes to build one mean centerline, is approximately  $9\pm 2$ . Finally, most of the varying data has a relatively high standard deviation, but the branch length, excluding the stem length, has the highest standard deviation. Figure 2b also displays this large variety in branch lengths between bifurcations.

The parameters from table 2 were then used to randomly generate L-systems. First, two L-systems were selected from many similarly generated systems using the given parameters, which can be found in figure 3. During this process, some L-systems were created with colliding branches due to randomness of the algorithm. These results were left out by using the prune intersections option, as the original model does not contain intersections. Furthermore, models with similar data extracted from the original mesh were selected for the best representation. The three models were all generated with ten iterations, because building each segment needs at least two iterations. Additionally, they vary in branch lengths, number of centerlines and number of branches. The branch lengths range from frequent short branches in figure 3a to frequent long branches or a mixture in figure 3b.

Lastly, Figure 4 shows two L-systems with 13 centerlines and varying iterations, iteration standard deviation and no branch length standard deviation. These

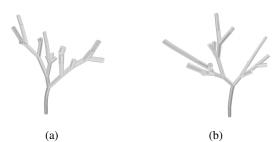

Figure 3: A wide variety of randomly generated L-systems based on the data from table 2 and with the number of iterations set to 10. The upwards curve of the stem was set to the standard value of 5 with a standard deviation of 2. (a) is an L-system with 16 centerlines and 43 branches. (b) is an L-system with 13 centerlines and 37 branches.

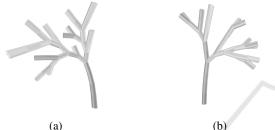

Figure 4: Example of L-systems, based on the data from table 2. The upwards curve of the stem was set to the standard value of 5 with a standard deviation of 2. (a) is an L-system with 38 branches, 10 iterations and no line std. (b) is an L-system with 35 branches, 10 iterations, no iteration std., no branch length std. and 66% branch probability.

models were again selected from a pool of randomly generated L-systems. Figure 4a shows a model where the branch length standard deviation has been removed, which removes extra long branches since all the branch segment lengths are equal. The iteration standard deviation has been reduced by one iteration. Consequently, the variety in centerline lengths reduces. In Figure 4b, the variety in centerline lengths has been completely removed and the branch probability has been reduced to retain a diverse amount of centerlines and bifurcations. Due to the constant branch lengths, the overall shape of the L-systems in figure 4 is more compact compared to figure 3.

#### 3.1.2 Artery

For the second case study, an artery 3D model was used. The source of the model is derived from www.sketchfab.com. This model has a more complex tree-like structure starting at the much thicker bottom stem and quickly decreasing in thickness. Some branches are hardly connected to each other with thin segments. Furthermore, the structure has a high branching order and therefore contains many bifurcations and centerlines. Thus, it is used to test the analysis and the L-system parameter extraction meth-

Table 3: Attributes extracted from the analysis of the artery model. In the first column, the attribute name and units are shown. The second and third column show the mean and the standard deviation if applicable.

| Attribute name (units)      | Mean   | Std.  |
|-----------------------------|--------|-------|
| Branch length (pixels)      | 17.25  | 12.70 |
| Point radius (pixels)       | 6.39   | 4.48  |
| Centerline length (pixels)  | 150.04 | 20.86 |
| Stem Length (# iterations)  | 2      |       |
| Bifurcations                | 32     |       |
| Centerlines                 | 40     |       |
| Branches                    | 72     |       |
| Iterations                  | 6.82   | 1.20  |
| Bifurcation angle (degrees) | 44.40  | 37.68 |

ods on a more complex structure. For the analysis, 40 endpoints were chosen. Figure 5 shows the resulting centerline model in the original mesh. We observed that it contains many long branches compared to the lactiferous duct model.

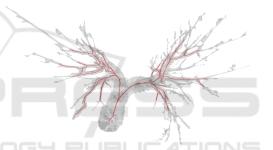

Figure 5: The original artery model with computed centerline.

The data collected both from the model and the centerline, can be found in table 3. Once again, some observations can be made from this data. First, the number of centerlines is inline with the number of endpoints. Second, the number of bifurcations is correct since there are no trifurcations in this centerline model. Next, the total number of iterations is approximately  $9\pm 2$ . Furthermore, most of the data has a relatively high standard deviation just like in table 2, even though there is more data available. Relatively, the bifurcation angle standard deviation contains the highest and the point radius the second highest standard deviation. Contrary to the bifurcation angle standard deviation, the relatively large branch length and point radius standard deviations can be observed by the alternation between long and short branches together with the thick inner branches close to the stem and thin outer branches further away from the stem.

For the L-system generation from the attributes acquired in table 3, We observed an abundance of colliding branches and centerlines, indicating that with the given 14 iterations, too many branches were generated. Figure 6 shows L-systems without the branch length standard deviation. In Figure 6a, the iteration standard deviation was reduced, which is demonstrated by the reduced number of outliers and radial development. Figure 6b has no iteration and branch length standard deviations but a branch probability. This lead to equal centerline lengths and no more cut-off centerlines compared to the systems generated before.

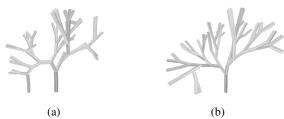

Figure 6: Two randomly generated L-systems based on the data from table 3. For all of the systems, the number of iterations was set to 12. The upwards curve of the stem was set to the standard value of 5 with a standard deviation of 2. (a) is an L-system with 40 centerlines, 85 branches, 2.39 segment radius, no branch length std. and one iteration std. (b) is an L-system with 38 centerlines, 86 branches, 2.39 segment radius, no branch length std, no iteration std. and 76% branch probability.

Lastly, what can be observed from all the Lsystems which have been generated from the lactiferous duct and artery models, is the increased number of branches compared to the number of centerlines. The data in table 2 and 3 show that the original models require less branches to obtain the same number of centerlines compared to what is produced by the algorithm.

# 4 CONCLUSION AND DISCUSSION

In this paper, we have focused on combining visualization, analysis and L-system abstraction in a webenvironment. We generalized this functionality for numerous arborized 3D biological structures. The visualizing capabilities were shown to be similar with other visualization tools such as MeshLab (Cignoni et al., 2008). On the other hand, the ability to visualize 3D models is limited by the user's (web) resources, which restricts the complexity of the models that can be rendered.

Secondly, it has been illustrated that the functionality is sufficient to perform proper statistical analysis on branch-like structures and extract useful L-system parameters. An important condition for the analysis method is a sufficient branch radius. However, no specification was given on which radii satisfy these conditions. Another important condition, stated in the VMTK documentation, requires the 3D model mesh to be close-ended.

Next, L-system generation from extracted parameters was shown. Changing the upwards and bifurcation angle standard deviation did not seem to result in much of a difference compared to the related work it was derived from (Verbeek and Cao, 2020). In contrast, the iteration and especially the branch length standard deviation did have a significant impact on the resulting models. Removing the branch length standard deviation made the overall shape look less chaotic and more comparable to the centerline models in both examples. Depending on the type of abstraction, either the original branch probability or the iteration standard deviation can be utilized to add more variety to centerline lengths. Thus, extracted parameters are viable to generate L-systems, particularly branch lengths, radii, angles and iteration standard deviation.

From these key results, we can conclude the method described in this paper could be applied to develop a web application that is in fact capable of visualizing, analyzing and creating L-system abstractions of arborized 3D models. In addition, easy accessibility and portability can provide workflow-improving benefits and the applied web development methods contribute to extendibility.

For the future work, concerning visualization, larger and more complex models could be supported with server side rendering (Sawicki and Chaber, 2013) or by rendering only specific sections of the 3D model. The benefit of this is that the client requires less resources, but at the cost of more server resources and the loss of real-time navigation and interaction. Besides visualization, more (arborized) 3D model analysis functionality and methods can be further extended. This could include automated endpoint selection found in Slicer (Kikinis et al., 2014), model pre-processing methods for open-ended model analysis and error reduction (Izzo et al., 2018) or support for analysis of multiple similar 3D models at once.

For L-system generation, additional statistical research can be conducted on the distributions of the parameters and how the data can be applied optimally, particularly when dealing with relatively high standard deviations. This also includes the right estimate of iterations, which consistently failed during the testing phase. Further experiments on L-system parameters and resulting abstractions may give rise to models which are more consistent and in accordance with the requirements.

To conclude, VR features that are readily available within the A-Frame framework can be utilized. This includes VR interaction methods with the user interface and new visualization capabilities (such as a free-floating camera) that can change the way 3D structures are analyzed and perceived.

# REFERENCES

- Balaji, S. and Murugaiyan, M. S. (2012). Waterfall vs. vmodel vs. agile: A comparative study on sdlc. *International Journal of Information Technology and Business Management*, 2(1):26–30.
- Boudon, F., Cokelaer, T., Pradal, C., and Godin, C. (2010). L-py, an open l-systems framework in python. In De-Jong, Theodore, Silva, D., and David, editors, 6th International Workshop on Functional-Structural Plant Models, pages 116–119, Davis, CA, United States.
- Brewe, T. (2016). A l-system library using modern (es6) javascript with focus on a concise syntax. http://https://github.com/nylki/lindenmayer.
- C, R. (2010). Three.js 3d javascript library. http://github. com/mrdoob/three.js.
- Cao, L. (2014). Biological model representation and analysis. Phd thesis, Leiden Insitute of Advanced Computer Science (LIACS), Leiden University, Leiden, the Netherlands. Available at https://hdl.handle.net/1887/ 29754.
- Cao, L. and Verbeek, F. J. (2012). Evaluation of algorithms for point cloud surface reconstruction through the analysis of shape parameters. In Baskurt, A. M. and Sitnik, R., editors, *Three-Dimensional Image Processing* (3DIP) and Applications II. SPIE.
- Cao, L. and Verbeek, F. J. (2014). Nature inspired phenotype analysis with 3d model representation optimization. In Abraham, A., Krömer, P., and Snášel, V., editors, *Innovations in Bio-inspired Computing and Applications*, pages 165–174. Springer International Publishing.
- Cignoni, P., Callieri, M., Corsini, M., Dellepiane, M., Ganovelli, F., and Ranzuglia, G. (2008). Meshlab: an opensource mesh processing tool.
- Cooper, D., Turinsky, A., Sensen, C., and Hallgrímsson, B. (2003). Quantitative 3d analysis of the canal network in cortical bone by micro-computed tomography. *The Anatomical Record Part B: The New Anatomist*, 274B(1):169–179.
- Foundation, B. (1998). Blender. org—home of the blender project—free and open 3d creation software. http: //blender.org.
- Grinberg, M. (2018). Flask web development: developing web applications with python. "O'Reilly Media, Inc.".
- Gunicorn-Python, W. (2017). Http server for unix. URL: http://gunicorn. org.
- Izzo, R., Steinman, D., Manini, S., and Antiga, L. (2018). The vascular modeling toolkit: A python library for the analysis of tubular structures in medical images. *Journal of Open Source Software*, 3:745.
- Kikinis, R., Pieper, S. D., and Vosburgh, K. G. (2014). 3D Slicer: A Platform for Subject-Specific Image Analysis,

*Visualization, and Clinical Support*, pages 277–289. Springer New York, New York, NY.

- Koch, N. and Kraus, A. (2002). The expressive power of uml-based web engineering. In Second International Workshop on Web-oriented Software Technology (IW-WOST02), volume 16, pages 40–41. Citeseer.
- Krasner, G. E., Pope, S. T., et al. (1988). A description of the model-view-controller user interface paradigm in the smalltalk-80 system. *Journal of object oriented programming*, 1(3):26–49.
- Mozilla (2015). A-frame, a web framework for building virtual reality (vr) experiences. http://github.com/ aframevr/aframe.
- of ISTI CNR, V. C. L. (2016). A javascript, client-side, mesh processing tool. inspired by the well known meshlab. https://github.com/cnr-isti-vclab/meshlabjs.
- Prusinkiewicz, P. and Lindenmayer, A. (1990). *The algorithmic beauty of plants*. Springer Science & Business Media.
- Reese, W. (2008). Nginx: the high-performance web server and reverse proxy. *Linux Journal*, 2008(173):2.
- Sawicki, B. and Chaber, B. (2013). Efficient visualization of 3d models by web browser. *Computing*, 95(1):661–673.
- van Ertbruggen, C., Hirsch, C., and Paiva, M. (2005). Anatomically based three-dimensional model of airways to simulate flow and particle transport using computational fluid dynamics. *Journal of Applied Physiol*ogy, 98(3):970–980. PMID: 15501925.
- Verbeek, F. J. and Cao, L. (2020). L-systems from 3dimaging of phenotypes of arborized structures. *Fundamenta Informaticae*, 175(1-4):327–345.